# Analiza danych produkcyjnych - opis przedmiotu

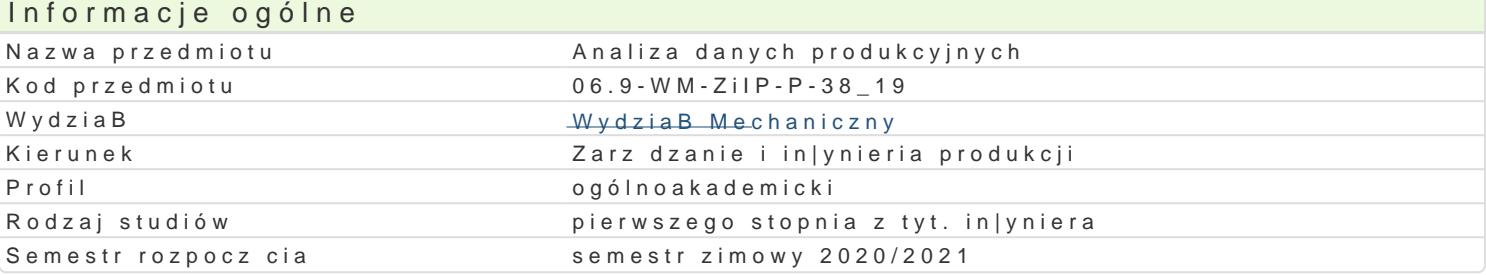

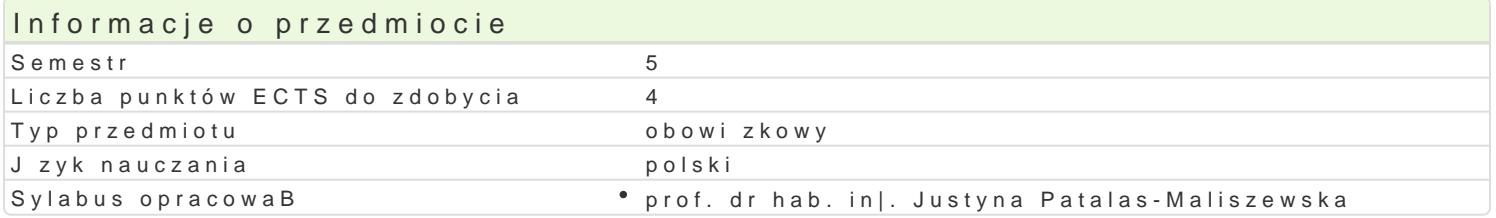

#### Formy zaj

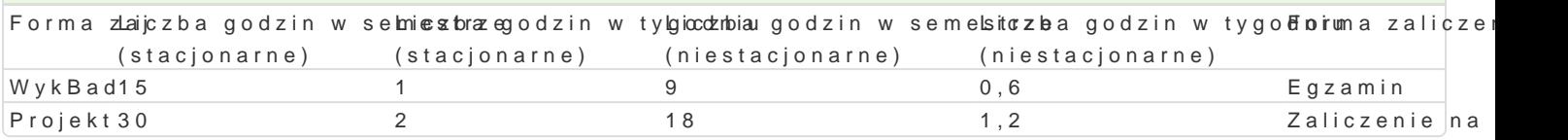

# Cel przedmiotu

GBównym skutkiem ksztaBcenia b dzie poznanie istoty analizy danych produkcyjnych w przedsi biors

#### Wymagania wst pne

Logistyka produkcji, zintegrowane systemy informatyczne wspomagajce zarzdzanie

#### Zakres tematyczny

Synteza i agregacja wiedzy. Analizowanie danych zgromadzonych w hurtowni danych. Budowanie stru analiza. Analityki biznesowa - zastosowanie narz dzi Business Intelligence (BI) do zarz dzania proce strategicznymi, eksploracja danych oraz analiza danych osobowych i jej wykorzystanie w marketingu potencjalnym wzrostem warto[ci firmy.

W ramach projektu studenci b d projektowali model zastosowania Business Intelligence dla wybraneg zastosowanie narz dzia Business Intelligence (BI) do zarz dzania procesami biznesowymi i strategi Studenci bd pracowa w systemie informatycznym SAP.

#### Metody ksztaBcenia

WykBad konwencjonalny. Projekt.

# Efekty uczenia si i metody weryfikacji osigania efektów uczenia si Opis efektu Symbole efek $M$ éwody weryfika $\bar{E}$ pirma zaj

Ma wiedz o trendach rozwojowych w zarz dzaniu produkcj (W L<u>ka, W</u>roesie ko mlpoultoek wowengo WykBad wspomagania w zarz dzaniu przedsi biorstwem.

Zna podstawowe metody, techniki, narz dzia stosowane do a naklizwy danych pododku kicymjnych w WykBad przedsibiorstwie.

Ma [wiadomo[ wa|no[ci i zrozumienie pozatechnicznych aspeksókoj2skutkówrozèaBalno[ci\* Projekt in|ynierskiej, w tym jej wpBywu na [rodowisko, i zwizanej z tym odpowiedzialno[ci za podejmowane decyzje.

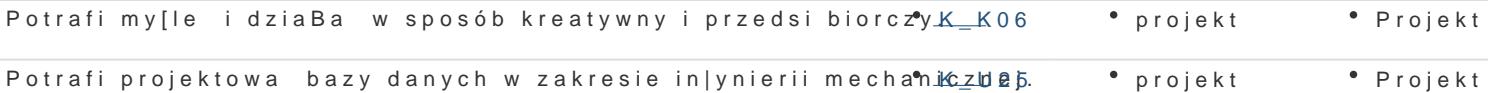

Ocena wystawiana na podstawie wyników testu pisemnego obejmującego weryfikację znajomości treści przedmiotu.

**Projekt:** zaliczenie na ocenę, praca w systemie informatycznym SAP

Formą zaliczenia zajęć projektowych jest ocena projektu obejmującego struktury danych i modele procesów biznesowych przykładowego przedsiębiorstwa produkcyjnego wykonanego w oparciu o wybrane narzędzie BI.

**Zaliczenie przedmiotu:** Ocena końcowa na zaliczenie przedmiotu jest średnią arytmetyczną z ocen za poszczególne formy zajęć.

# Literatura podstawowa

- 1. Patalas-Maliszewska, Modele referencyjne zarządzania wiedzą, PWN, 2019
- 2. B. Liautaud, M. Hammond, e-Business Intelligence: od informacji przez wiedzę do zysków, Premium Technology, Warszawa 2003.
- 3. Kisielnicki J., MIS systemy informatyczne zarządzania, Placet, Warszawa 2008
- 4. Patalas-Maliszewska J., Managing Knowledge Workers Value Assessment, Methods, and Application tools, Springer Verlag, 2013

# Literatura uzupełniająca

#### Uwagi

Zmodyfikowane przez prof. dr hab. inż. Justyna Patalas-Maliszewska (ostatnia modyfikacja: 16-04-2020 14:15)

Wygenerowano automatycznie z systemu SylabUZ